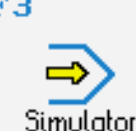

## **STEUERUNG**

Simulator "HAAS" (Fräsen)

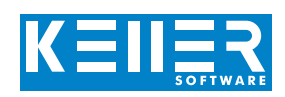

Der steuerungsbezogene Simulator ist ein Zusatzmodul zu SYMplus. Mit ihm kann die Programmierung der Steuerung erlernt werden. Auch ein per Postprozessor erzeugtes Programm kann so editiert und simuliert werden.

## **Hilfebilder und Hilfetexte (zu allen Eingabedialogen)**

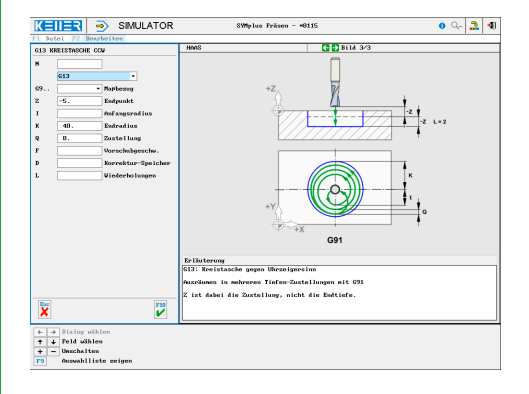

## **NC-Editor mit Eingabedialog und Syntaxcheck**

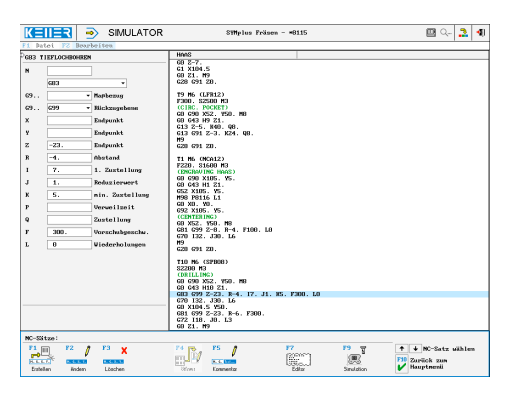

### **Optimale Kontrolle durch Simulation mit Positionsanzeige (Echtzeit, Schnell-Lauf, Einzelsatz mit Wegvorschau und Messfunktion)**

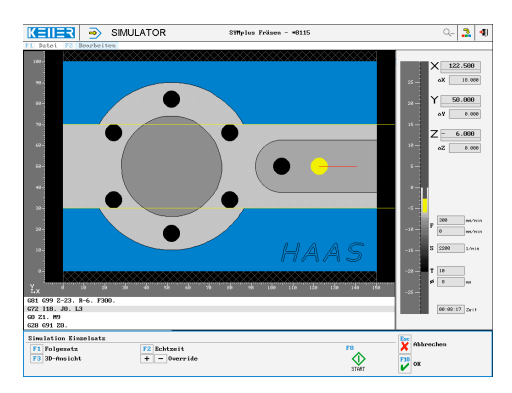

## **Besonders anschaulich: die 3D-Simulation**

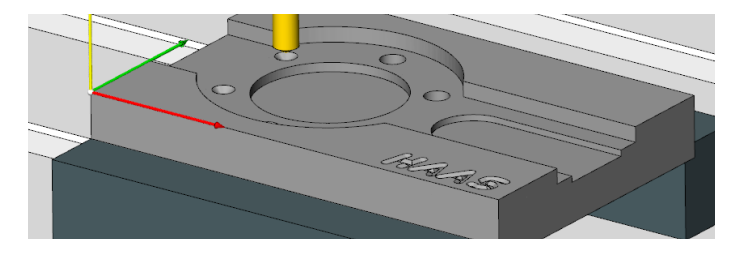

## **BEFEHLE/ FUNKTIONEN/ZYKLEN**

WWW.cnc-keller.de [CNC KELLER GmbH](https://www.facebook.com/KELLER.Software/) CO [keller.software](https://www.instagram.com/keller.software/) In [KELLER.Software](https://de.linkedin.com/company/keller-software)

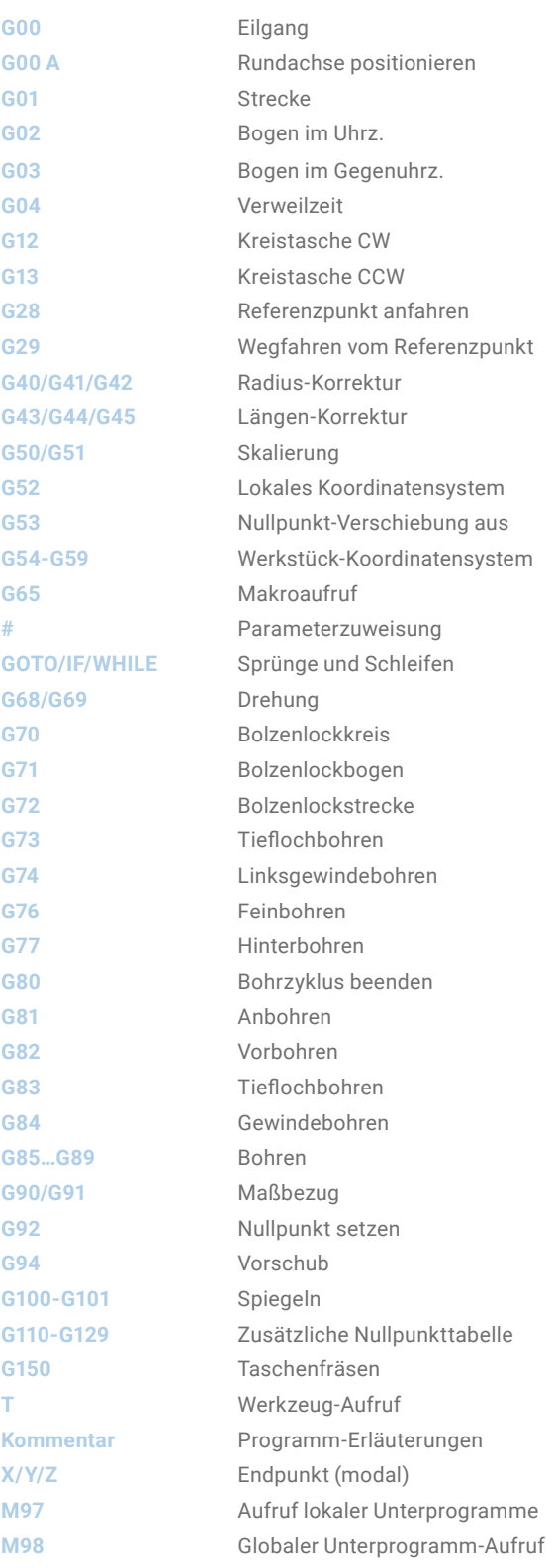

F3

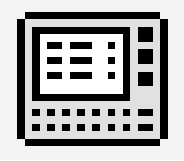

# **STEUERUNG**

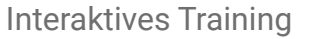

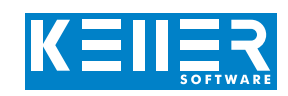

Zum HAAS-Simulator gehört auch ein multimediales, interaktives Trainingsmodul. Hier kann der Lernende selbstständig die Programmierung und Bedienung der HAAS-Steuerung mit Original-Tastenfolgen einüben und anschließend einen Test ablegen.

## **Die Inhalte sind in 4 Hauptkapitel gegliedert:**

- Geometrische Grundlagen
- Technologische Grundlagen
- Von der Zeichnung zum Werkstück
- Einfürung in die Bedienung

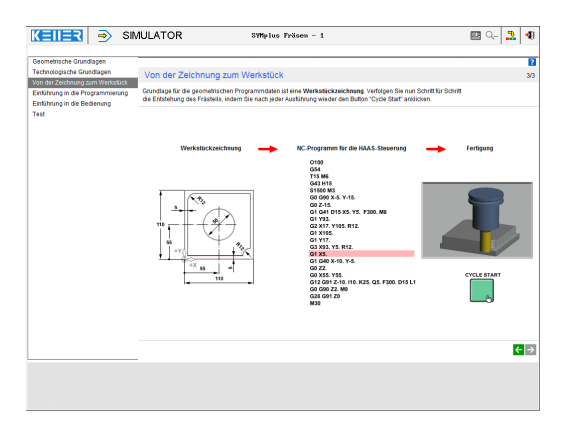

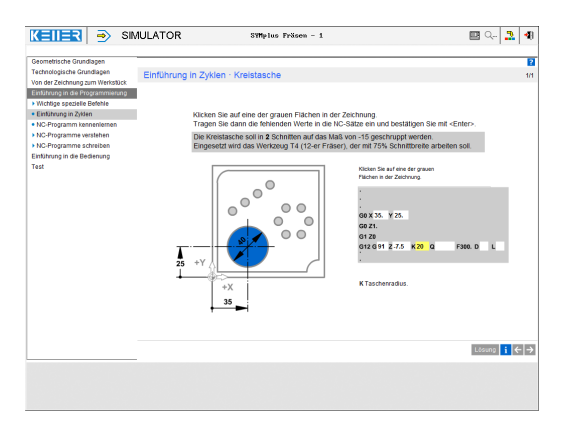

**Angeleitet durch die Software lernt man u.a. dieTastenfolgen zum Anlegen, Editieren, Simulieren, Speichern und Übertragen von Programmen.**

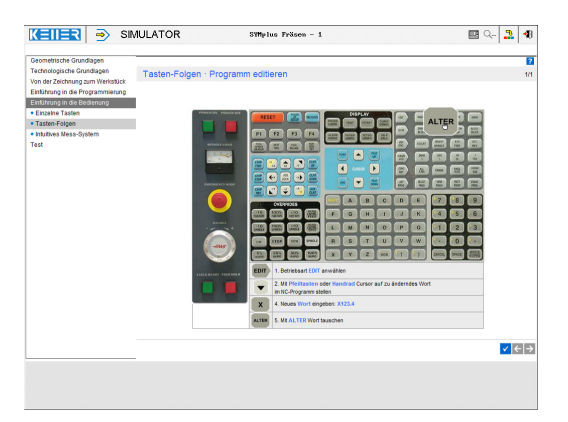

Übungen sind u.a. zu den folgenden Funktionen/Themen enthalten:

Www.cnc-keller.de CO [CNC KELLER GmbH](https://www.facebook.com/KELLER.Software/) CO [keller.software](https://www.instagram.com/keller.software/) In [KELLER.Software](https://de.linkedin.com/company/keller-software)

G0/G1/G2/G3 Kontur-Erstellung mit Rundung und Fase

G28 G40/G41/G42 G43 G53/G54

G12/G13 G70/G72

Hinzu kommen allgemeine Lerninhalte zu Schnittdaten mit zahlreichen Praxisbeispielen und ein Abschlusstest mit zufallsgesteuerten Aufgaben zu allen Kapiteln.

#### **Hier wird der Kreistaschenzyklus G13 eingeführt. In einer weiteren Sequenz wird das Vermessen von Werkzeug und Werkstück mittels Messsystem geübt.**

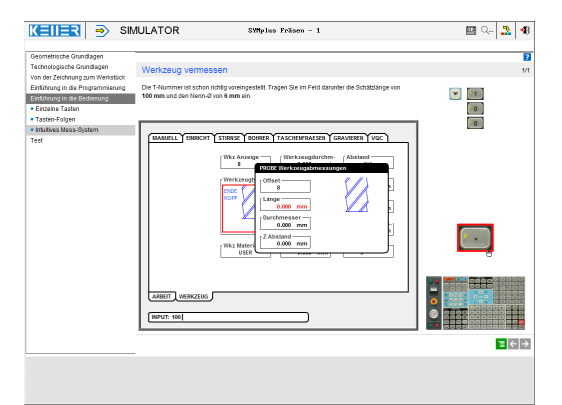